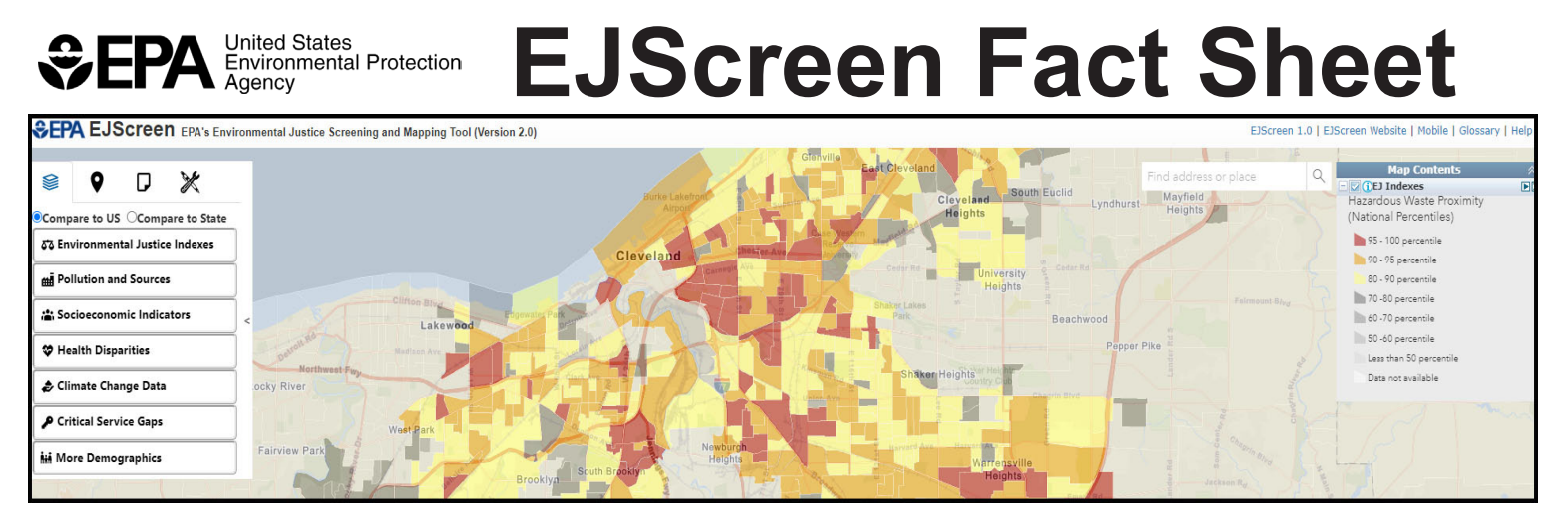

### **How does EPA use EJScreen?**

EPA uses EJScreen to identify areas that may have higher environmental burdens and vulnerable populations. A few examples of what the tool supports across the Agency include:

- Informing outreach and engagement practices
- As an initial screen in permitting and NEPA reviews and prioritizing enforcement work
- Retrospective reporting
- Enhancing place-based activities
- Incorporating EJScreen

## **What is EJScreen?**

EJScreen is the EPA's environmental justice (EJ) screening and mapping tool that utilizes nationally-consistent data to highlight vulnerable communities overburdened by pollution. The tool provides summarized and detailed information at high resolution for both socioeconomic and environmental indicators.

An important first step to ensuring EJ for all people is to identify the areas where people are most likely to be exposed to different types of pollution. For this reason, EPA developed EJScreen to help aid in efforts to ensure programs, policies, and resources consider the needs of communities most burdened by pollution.

EJScreen provides 13 EJ and supplemental indexes, which combine socioeconomic information with a single environmental indicator (ex: proximity to traffic) to help identify communities that may have a high combination of environmental burdens and vulnerable populations. The tool displays this information in color-coded maps, bar charts, and standard reports on an easy-to-use web interface. The information can be used to assist efforts to protect human health and the environment process namely constructed the communities of the proximity to traffic is one of the<br>data into other tools in communities disproportionately impacted by  $\frac{1}{13}$  environmental indicators pollution.

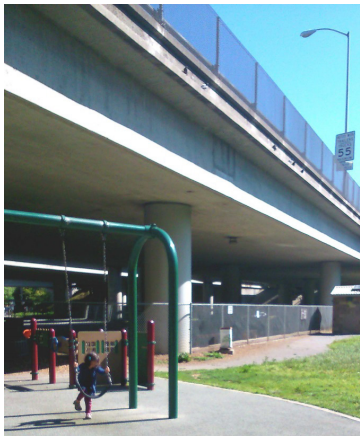

13 environmental indicators.

#### **What's new in EJScreen 2.2?**

EJScreen 2.2 builds on the redesigned interface and the new features of previous versions. In this update, the EJScreen report has been completely redesigned to bring together various datasets into one document. The new report, called the "EJScreen Community Report", features community information, bar charts on the EJ and supplemental indexes, information on EPA regulated facilities, and data on health disparities, climate change, and critical service gaps. EJScreen 2.2 also features a new environmental indicator and related indexes on Toxics Releases to Air, which uses modeled concentrations of Toxics Release Inventory listed chemicals. Additionally, EJScreen 2.2 features new health datasets on cancer and persons with disabilities; new critical service gaps maps on housing burden, lack of health insurance, and transportation access; and facility compliance data. This release uses the newest available U.S. Census 2017 – 2021 ACS data and updated environmental datasets.

### **How can the public use EJScreen?**

EJScreen is a useful tool to help communities and others identify areas with higher environmental and economic burdens, so they can participate more meaningfully in decision-making processes that impact their health and environment.

The tool helps users identify areas with communities of color and/or low-income populations, potential air and water quality issues, and other factors that may be of interest. EJScreen can also support educational programs, grant writing, community awareness efforts, and more.

#### **What are the limitations of the tool?**

- EJSCREEN does not cover all • EJSCREEN does not cover a<br>environmental or EJ issues
- Environmental indicators are screening-level proxies for exposure or risk
- Indicators vary in vintage
- Census data has limitations and can obscure small communities
- Results should be verified on the ground when possible
- EJSCREEN does not label "E J communities"

EJScreen features a variety of nationally consistent environmental and socioeconomic data at a very fine level of geographic resolution. The demographic data featured in the tool comes from the U.S. Census Bureau American Community 5-year Summary Survey (ACS).

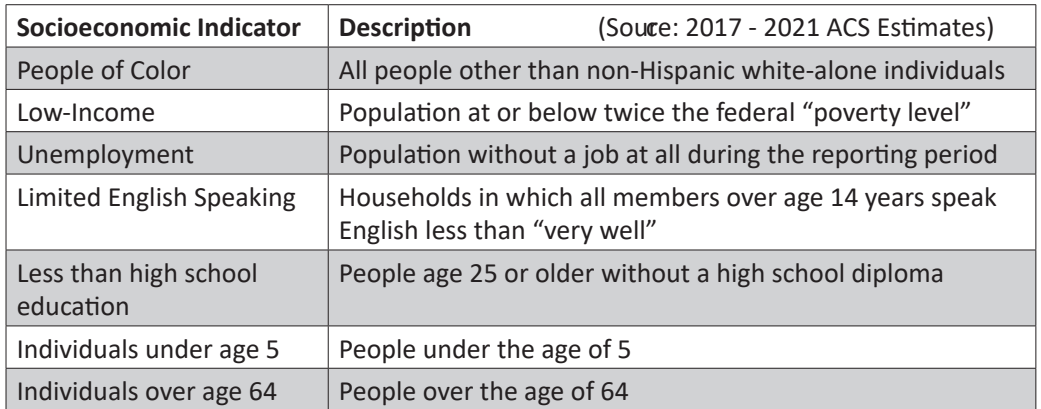

The 13 environmental indicators are based on information developed from direct measurements, proxy estimates of pollution exposure, and facility location information.

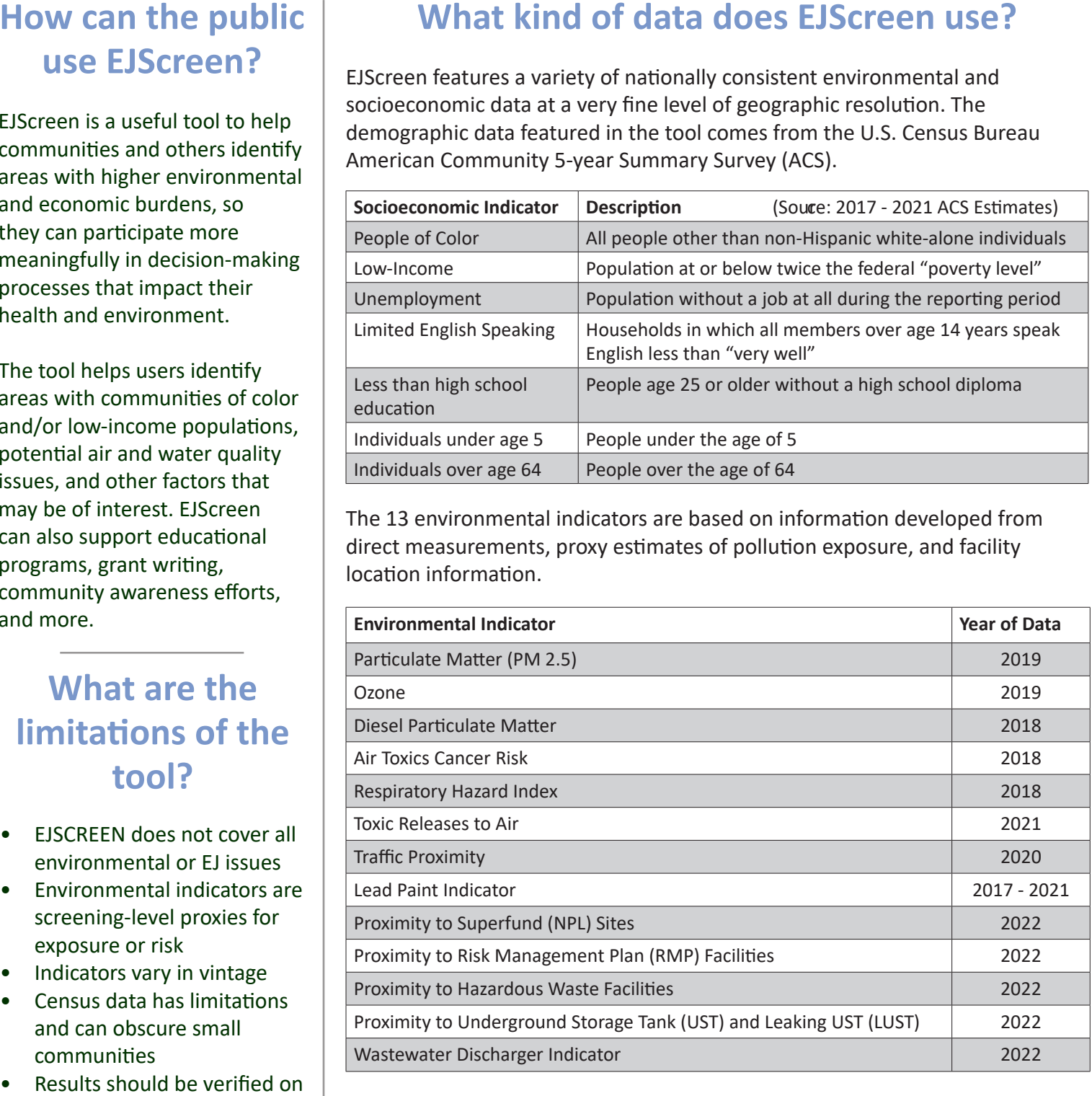

EJScreen puts each indicator or index in perspective by reporting the value as a percentile as compared to the state or nation. For a place at the 80th percentile nationwide, that means 20% of the US population has a higher value.

# $E$ EPA

#### **For More Information**

Visit the EJScreen at[: https://www.epa.gov/ejscreen](https://www.epa.gov/ejscreen) For questions, feedback, and issues, contact: [enviromail\\_group@epa.gov](mailto:enviromail_group@epa.gov)